# Photoshop CS3 Hacked With Registration Code Free Download (2022)

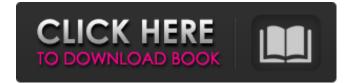

#### Photoshop CS3 Crack + Download

Making a Simple Animation Creating simple animations can be a bit tricky in After Effects. You must make it easy for users to see the changes that are occurring. The following steps walk you through the process of making a simple animation, such as a fade-in or fade-out transition: 1. Choose File⇒New to create an empty After Effects file. 2. Choose File⇒Open and browse to the folder that contains the image you want to use. 3. Choose Image⇒Image Size to resize the image in the frame to the proportions you want the animation to have. 4. Choose File⇒Save to save your file. Figure 2-18 shows the process of creating a simple 2D animation. Figure 2-18: Use the Image Size option to scale the image in the layer. 5. Select the Track (E) tool and place the cursor in the middle of the frame. The In and Out options of the Track (E) tool let you select the path along which the animation will occur. The Path Editor lets you draw a new path using any of the tools, including the Line and Curve tools. 6. Choose the In (O) tool and start drawing an oval. When you end the oval, you start over and complete the oval again, creating a looping animation. This process keeps

### **Photoshop CS3 Registration Code**

Essential Photoshop Training Learn how to get started with the most popular image editing software. Complete Photoshop Course Follow the complete Photoshop course for beginners, Adobe Photoshop Course Learn how to master Adobe Photoshop from the basics to advanced techniques and concepts. Adobe Photoshop Elements Course Learn how to get started with the most popular image editing software. Photoshop Elements Review At first, it is quite hard to get used to because it takes some time to figure out how to work this software, but once you are familiar with the software, it's like riding a bike. Adobe Photoshop is the most popular and powerful image editing software available. It is the most used tool for designing logos, 2D illustrations, photo editing, web design, and other image editing tasks. There is no other software available today that can compare to Photoshop's power, so if you are looking for a professional image editor, Photoshop is the right choice. Top Features • A powerful professional image editing tool • A fast and simple to use application that has everything you need to work with • Save files in different formats • Create, edit and save different types of images • Powerful video editing tools • Add filters and effects to your images • Customize your images with millions of pre-made design templates • Handle many different types of files • Edit and create digital art, logos, graphics and 2D illustrations • Create high-guality business documents like flyers, brochures, books, flyers, and other professional 2D and 3D graphics • Transform images with easy to use tools • Edit and save RAW, JPEG, and Photoshop layers as many times as you like • Speed up your work with the pre-optimization features • Save projects to your computer, a memory card, or a USB stick • Export graphics, photos, and videos to other programs like Photoshop, Illustrator, Cinema 4D, etc. Why Should You Use Adobe Photoshop? Some of the main reasons to use Adobe Photoshop are listed below. Powerful Digital Image Editing Tool Adobe Photoshop is a powerful tool that has everything you need to work with and create professional quality images. It is a complete image editing software with advanced features that can be used for photo editing, illustration, 388ed7b0c7

## Photoshop CS3 Crack + With License Code

Donald Trump: I'll Make America 'Great Again' by Becoming President "I am proud of my heritage and I am proud of who I am." Donald Trump has launched a new rallying cry - 'Make America great again.' "All over this country people are talking about our country being in decline," Trump told thousands of supporters at a rally in Augusta, Maine, on Thursday. Trump, a billionaire real estate tycoon, a former reality TV star and an aggressive businessman who has vowed to dismantle President Barack Obama's healthcare plan and revamp many other aspects of government, said at the rally that 'all of us are going to take America back'. "It's time to bring our jobs back home, our jobs, our companies, our factories, our miners, our factories, our jobs," he said. "We are going to turn our country around. "All over this country people are talking about our country being in decline. We will make America great again," he said. He said that those who seek to stop him and his message, which has already won the Republican nomination in the 17 January vote, "will fail, and they will fail disgracefully". 'Time to Make America Great Again' Trump, who is viewed as one of the most polarising candidates ever, has become a social media favourite, having drawn tens of millions of likes on his Facebook, Twitter and Instagram accounts. Trump must win a majority of available delegates in order to lock up the Republican nomination on 1 June, when the Republican convention will be held in Cleveland, Ohio. "I am proud of my heritage and I am proud of who I am. "I am a citizen of the United States and a patriot. I love America, I love everyone in America," he told supporters at the rally. "You are hurting all of us," he said. 'Obama is destroying this country' Trump warned Democrats at the rally that while he is not "a career politician" he will be "a great president" like other presidents of his party. "Our principles are the same. We're all going to come together. We are going to take our great country back," he said. "Obama is destroying this country

### What's New in the?

# System Requirements For Photoshop CS3:

Windows 10, Windows 8.1, Windows 8, Windows 7, or Windows Vista. One of the following graphics cards: AMD Radeon HD 6600 series or higher, or NVIDIA GeForce GTX 460 series or higher. 1 GHz or faster processor 2 GB of RAM (8 GB recommended) 50 GB of available space 11-inch screen or larger Additional Requirements: DSL or broadband Internet connection An Internet connection is required to download the online installer. You also need a basic understanding of using

Related links:

https://chatinzone.com/upload/files/2022/07/A28DgbIMrUtXkE8o1Q34\_05\_563ceb5f6767e061549a1c 1848d92c79 file.pdf http://hudginsenterprises.com/photoshop-2020-version-21-download-updated-2022/ https://damariuslovezanime.com/adobe-photoshop-cc-2/ https://worlegram.com/upload/files/2022/07/GAY8EJ2ImSiEP8ehSWII\_05\_28cfa5f8959c49bda0e79ab8 dea3c0b0 file.pdf https://ezellohub.com/photoshop-2022-version-23-0-keygen-exe-full-version/ http://texocommunications.com/?p=20173 https://gef.org.uk/system/files/webform/cv/lilred79.pdf https://www.oakland-ni.org/sites/g/files/vyhlif1026/f/uploads/borough\_calendar\_2022.pdf https://aupairglobal.mx/wpcontent/uploads/2022/07/Photoshop\_2021\_Version\_2200\_full\_license\_\_WinMac.pdf https://www.aberdeenmd.gov/sites/g/files/vyhlif4101/f/uploads/mpia\_form\_costs\_for\_website\_2020.p df https://xpatria.org/wp-content/uploads/2022/07/Adobe Photoshop 2021 Version 224.pdf https://www.cameraitacina.com/en/system/files/webform/feedback/photoshop-2022-version-2302 13 .pdf http://stv.az/?p=14962 https://practicalislam.online/wpcontent/uploads/2022/07/Photoshop CC 2018 Version 19 Hack Patch Download.pdf https://bascomania.com/wp-content/uploads/2022/07/Adobe\_Photoshop\_CC\_2015\_version\_16.pdf http://www.chandabags.com/photoshop-2020-version-21-activation-free-for-pc/ https://www.illuzzzion.com/socialnet/upload/files/2022/07/IIHz6mzNroMXPajz4VBc 05 a8f3f39c718b6 489cf9f98b7623e18a2 file.pdf https://macprivatechauffeur.com/wp-content/uploads/2022/07/godlagu.pdf http://vesinhnhatrang.com/?p=6662 https://worlegram.com/upload/files/2022/07/A2uLMxuvbihmWBVWgDCV\_05\_a8f3f39c718b6489cf9f9 8b7623e18a2 file.pdf https://actv.avmspa.it/sites/default/files/webform/Photoshop-CC-2019-version-20.pdf http://www.visitmenowonline.com/upload/files/2022/07/SXVUupTHE7PGsRFkSemc\_05\_a8f3f39c718b 6489cf9f98b7623e18a2 file.pdf https://hitcher.net/wp-content/uploads/2022/07/Adobe Photoshop CC Crack With Serial Number A ctivation Code 2022 New.pdf https://www.topperireland.com/advert/adobe-photoshop-2021-version-22-4-serial-number-fulltorrent-3264bit/ https://teko.my/upload/files/2022/07/XNEReEw2mZzZIZkYCcHO\_05\_a8f3f39c718b6489cf9f98b7623e 18a2 file.pdf https://formyanmarbymyanmar.com/upload/files/2022/07/viilZSXyw7WhNfzMHetY 05 a8f3f39c718b 6489cf9f98b7623e18a2 file.pdf http://www.coneccta.com/2022/07/05/photoshop-2022-serial-number-and-product-key-crack-inclproduct-key/ http://www.vxc.pl/?p=39509

https://www.cakeresume.com/portfolios/photoshop-cs4-hacked-download http://www.kiwitravellers2017.com/2022/07/05/adobe-photoshop-keygen-only-free-x64-latest/